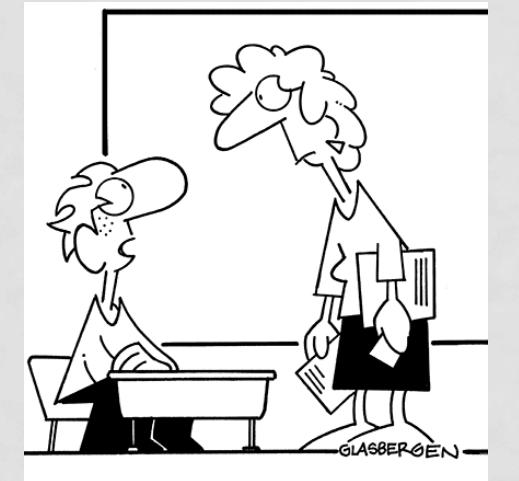

"If I work hard, I'll get good grades. If I get good grades, I'll go to a top college. If I go to a top college, I'll get a great job. If I get a great job, I'll make a lot of money.<br>If I make a lot of money. That's why I didn't do my homework."

# FINAL RESEARCH PAPER

#### P S Y 280

### FINAL RESEARCH PAPER OVERVIEW

- **Abstract:** Change to past tense. Indicate results (whether hypothesis was supported).
- **Title Page:** Remains unchanged in the Final Paper
- **Introduction:** Stays virtually the same. Change description of your study in the last paragraph or elsewhere to past tense!
- **Method**: Change to past tense!

## FORMATTING OVERVIEW

### **~CHANGE REFERENCES TO YOUR STUDY TO PAST TENSE!!!**

#### • **Grammar, Punctuation, Spelling, Sentence Structure**

- Get it right! It can make or break your paper.
- Proof read **OUT LOUD**
- Get someone's help

#### • **APA Formatting**

- Margins = 1" all sides
- Font & Size = Times New Roman, 12 point
- Spacing = double space, flush left
	- Make sure this is only double-spaced by clicking "Don't add space between paragraphs of the same style" in Microsoft Word's paragraph settings.
- Paragraphs = use tab indent 0.5"
	- (Except for Abstract)
- Hanging Indents = reference section, first line flush left, rest indented 0.5"

# TITLE PAGE

- **If you've created this already, it remains unchanged in the Final Paper**
- **Title**
	- Recommended length = no more than 12 words
- **Title Page (page 1 of manuscript)** 
	- enter title, place in upper third of page
	- Cap first letter of each word in title (called "title case")
	- Include author's name in format = first, middle initial, last
	- Next line state institutional affiliations of author
	- Start header on Title Page and include:
		- running head (abbreviated title) flush left and page # flush right
		- running head no more than 50 characters (including spaces)
		- format = "Running head: ABBREVIATED TITLE ALL CAPS"
	- Header on subsequent pages = leave off the words "Running head:" and simply include the running head itself (flush left) and page # (flush right)

### ABSTRACT

- Change the research hypothesis to, "It **was** hypothesized that…"
- **Indicate results (whether hypothesis was supported)**
- The rest remains virtually unchanged
- $\sim$  150-250 words
- Brief summary of entire paper
- Center and cap the word "abstract"
- Write a single paragraph, no indents

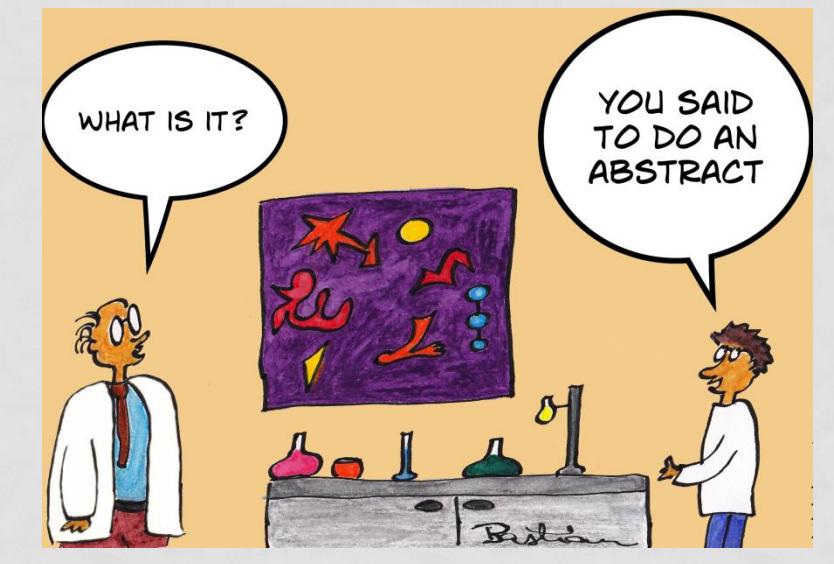

### INTRODUCTION

- **CHANGE DESCRIPTION OF YOUR STUDY IN THE LAST PARAGRAPH OR ELSEWHERE TO PAST TENSE!**
- **This section remains virtually unchanged!**
	- **Unless you want to make improvements**

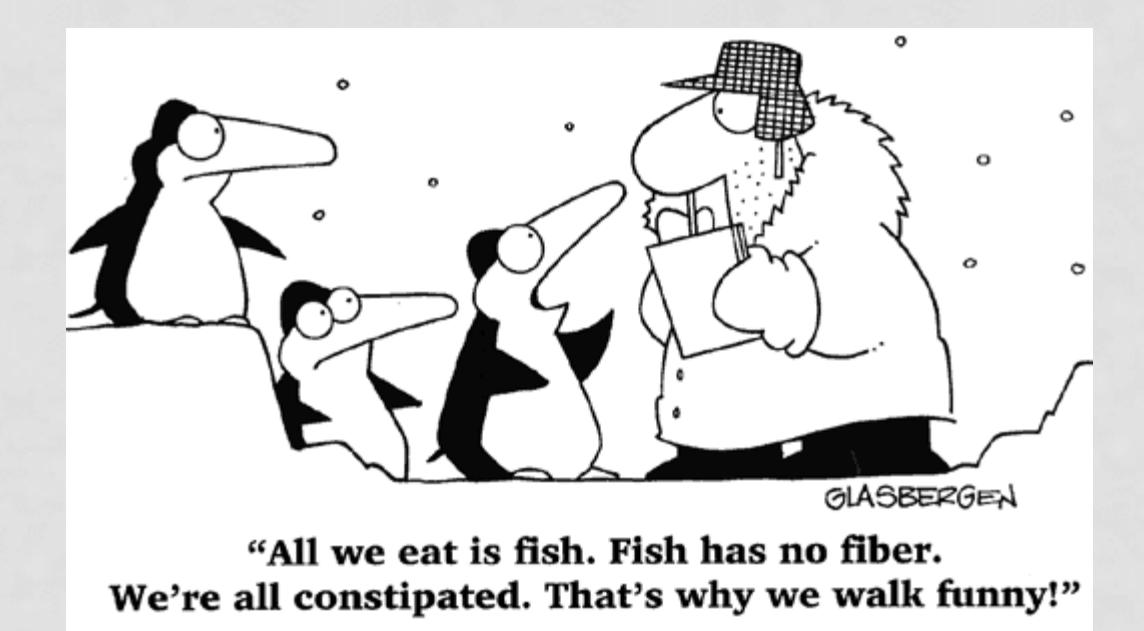

### METHOD: PARTICIPANTS

- Indicate number of participants you ended up obtaining for your study.
	- Use numbers to report age ranges. Do not spell them out.
- Describe your sample: number of male and female? Ethnic groups? Education? Etc.? (Demographics)
- Where did you obtain your sample?
- Were there any incentives to participate?
- Anything relevant, unusual events happen, or difficulties encountered?
	- How did you deal with them?

### METHOD: MATERIALS

- Unless you did not follow what you purposed in your research proposal , this section remains virtually unchanged
- Put an example of your survey(s), in an Appendix.

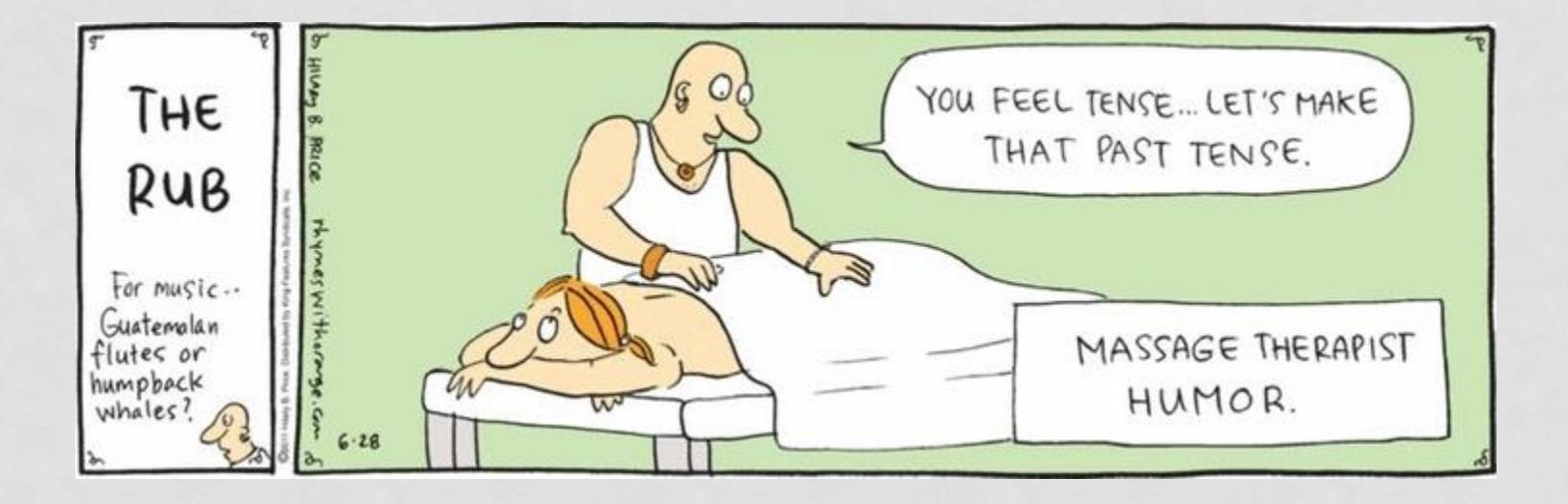

### MATERIALS: PROCEDURE

- Very little should change in this section unless you deviated from what you stated in your proposal
- Describe anything that happened that was not stated in the proposal
- Describe any difficulties encountered and what was done to remediate them

## METHOD: STATISTICS

- This section becomes your results section for your final paper
	- Separate from your Method section
	- Comes before Discussion section
- Refer to handout: "Choosing Your Statistical Analysis" to perform your analysis
- Review the following for an overview of using SPSS
	- [Overview of SPSS](http://calcnet.mth.cmich.edu/org/spss/V16_materials/Video_Clips_v16/01overview/01overview.swf)
		- [http://calcnet.mth.cmich.edu/org/spss/V16\\_materials/Video\\_Clips\\_v16/01overview/01overview.swf](http://calcnet.mth.cmich.edu/org/spss/V16_materials/Video_Clips_v16/01overview/01overview.swf)
	- [Open Files in SPSS: SPSS, Excel, Text Files](http://calcnet.mth.cmich.edu/org/spss/V16_materials/Video_Clips_v16/04open_files/04open_files.swf)
		- [http://calcnet.mth.cmich.edu/org/spss/V16\\_materials/Video\\_Clips\\_v16/04open\\_files/04open\\_files.swf](http://calcnet.mth.cmich.edu/org/spss/V16_materials/Video_Clips_v16/04open_files/04open_files.swf)
	- [Getting Started: How to enter/edit data](http://calcnet.mth.cmich.edu/org/spss/V16_materials/Video_Clips_v16/02getting_started/02getting_started.swf)
		- [http://calcnet.mth.cmich.edu/org/spss/V16\\_materials/Video\\_Clips\\_v16/02getting\\_started/02getting\\_started.swf](http://calcnet.mth.cmich.edu/org/spss/V16_materials/Video_Clips_v16/02getting_started/02getting_started.swf)
	- [Define/Modify a Variable](http://calcnet.mth.cmich.edu/org/spss/V16_materials/Video_Clips_v16/05variable_view/05variable_view.swf)
		- [http://calcnet.mth.cmich.edu/org/spss/V16\\_materials/Video\\_Clips\\_v16/05variable\\_view/05variable\\_view.swf](http://calcnet.mth.cmich.edu/org/spss/V16_materials/Video_Clips_v16/05variable_view/05variable_view.swf)
	- [File Manipulation: Sort, Merge, Transpose](http://calcnet.mth.cmich.edu/org/spss/V16_materials/Video_Clips_v16/06file_manipulation/06file_manipulation.swf)
		- [http://calcnet.mth.cmich.edu/org/spss/V16\\_materials/Video\\_Clips\\_v16/06file\\_manipulation/06file\\_manip](http://calcnet.mth.cmich.edu/org/spss/V16_materials/Video_Clips_v16/06file_manipulation/06file_manipulation.swf) [ulation.swf](http://calcnet.mth.cmich.edu/org/spss/V16_materials/Video_Clips_v16/06file_manipulation/06file_manipulation.swf)
	- [File Manipulation: Select, Split](http://calcnet.mth.cmich.edu/org/spss/V16_materials/Video_Clips_v16/07file_manipulation2/07file_manipulation2.swf)
		- [http://calcnet.mth.cmich.edu/org/spss/V16\\_materials/Video\\_Clips\\_v16/07file\\_manipulation2/07file\\_mani](http://calcnet.mth.cmich.edu/org/spss/V16_materials/Video_Clips_v16/07file_manipulation2/07file_manipulation2.swf) [pulation2.swf](http://calcnet.mth.cmich.edu/org/spss/V16_materials/Video_Clips_v16/07file_manipulation2/07file_manipulation2.swf)
	- [Transformation of Variables: Compute](http://calcnet.mth.cmich.edu/org/spss/V16_materials/Video_Clips_v16/08transformations/08transformations.htm) [& Reco](http://calcnet.mth.cmich.edu/org/spss/V16_materials/Video_Clips_v16/08transformations/08transformations.htm)
		- [http://calcnet.mth.cmich.edu/org/spss/V16\\_materials/Video\\_Clips\\_v16/08transformations/08transformati](http://calcnet.mth.cmich.edu/org/spss/V16_materials/Video_Clips_v16/08transformations/08transformations.htm) [ons.htm](http://calcnet.mth.cmich.edu/org/spss/V16_materials/Video_Clips_v16/08transformations/08transformations.htm)

### METHOD: STATISTICS (SUBSECTIONS)

#### • **Descriptive statistics** (Subsection):

- Means, standard deviations, and total n for demographic questions (e.g., mean, standard deviation, and n of participants' age)
- Describe any anomalies found in the data (e.g., sample contained mainly Caucasian (non-Hispanic) individuals)
- Means, standard deviations, and total n for each study variable
- SPSS Analysis Demonstrations:
	- **[Frequencies and Descriptives](http://calcnet.mth.cmich.edu/org/spss/V16_materials/Video_Clips_v16/12freq_and_desc/12freq_and_desc.swf)**
	- [Explore: Tests for Normality](http://calcnet.mth.cmich.edu/org/spss/V16_materials/Video_Clips_v16/13explore_procedure/13explore_procedure.swf)
	- [Crosstabs: Categorical variables](http://calcnet.mth.cmich.edu/org/spss/V16_materials/Video_Clips_v16/14crosstabs/14crosstabs.swf)
- **Tests of hypothesis** (Subsection):
	- E.g. Your t-test, ANOVA, or regression analysis
- **Secondary analysis** (Subsection):
	- any other interesting findings in the data

### POSSIBLE OUTCOMES CHANGES TO DISCUSSION SECTION

- Reflect on the results of your study, and interpret your findings in relation to your initial expectations.
	- How do your findings relate to what you included about the readings in your Introduction section?
- Provide possible weaknesses and strengths associated with your study.
	- Refer to the course text
	- Integrate your findings with topic discussed in lecture.
	- Think of some of the advantages and disadvantages that we've covered for different types of study designs and sampling techniques and discuss them here.
- Discuss if hypothesis was supported/not supported
	- Give some reasons why each might happen, the implications associated with both scenarios, and offer alternative explanations if your hypothesis is not supported.
- Discuss ideas for future research

# REFERENCES (REVIEW)

- Alphabetical Order
- Hanging indent
- Starts on new page
- Title, "References," is centered
- Double spaced, 1 inch margins
- **You should have at least three pier reviewed articles, preferably found through the OCC library.**
- Common mistakes:
	- **Include doi (digital object identifiers)**.
		- Most articles have doi now. Can usually be found on the articles, by Googling them, or in library database.
		- Spelled in lowercase letters: "doi"
	- Include volume and issue numbers
	- Italicize journal titles and volume numbers

### REFERENCES EXAMPLES

- Journal format:
	- Last, F. M., & Last, F. M. (Year Published). Article title. *Journal Name*, *Volume*(Issue), pp. Pages.
	- Ex: Fearon, J. D., & Laitin, D. D. (2003). Ethnicity, Insurgency, and Civil War. *American Political Science Review*, *97*(01), 75-85. doi:10.1017/S0003055403000534
- Website format:
	- Last, F. M. (Year, Month Date Published). *Article title*. Retrieved from URL
	- Ex: Satalkar, B. (2010, July 15). *Water aerobics*. Retrieved from http://www.buzzle.com
	- Cain, K. (2012, June 29). The Negative effects of Facebook on communication.*Social Media Today RSS*. Retrieved from http://socialmediatoday.com
- Book format:
	- Last, F. M. (Year Published) *Book.* City, State: Publisher.
- Chapter from book:
	- Last, F. M. (Year Published). Title of chapter In F. M. Last Editor (Ed.), *Title of book/anthology* (pp. Pages). Publisher City, State: Publisher.
- Dictionary:
	- *Dictionary Title*, # ed., s.v. "entry name."
	- Ex: *Merriam-Webster Dictionary*, 3rd ed., s.v. "donkey."